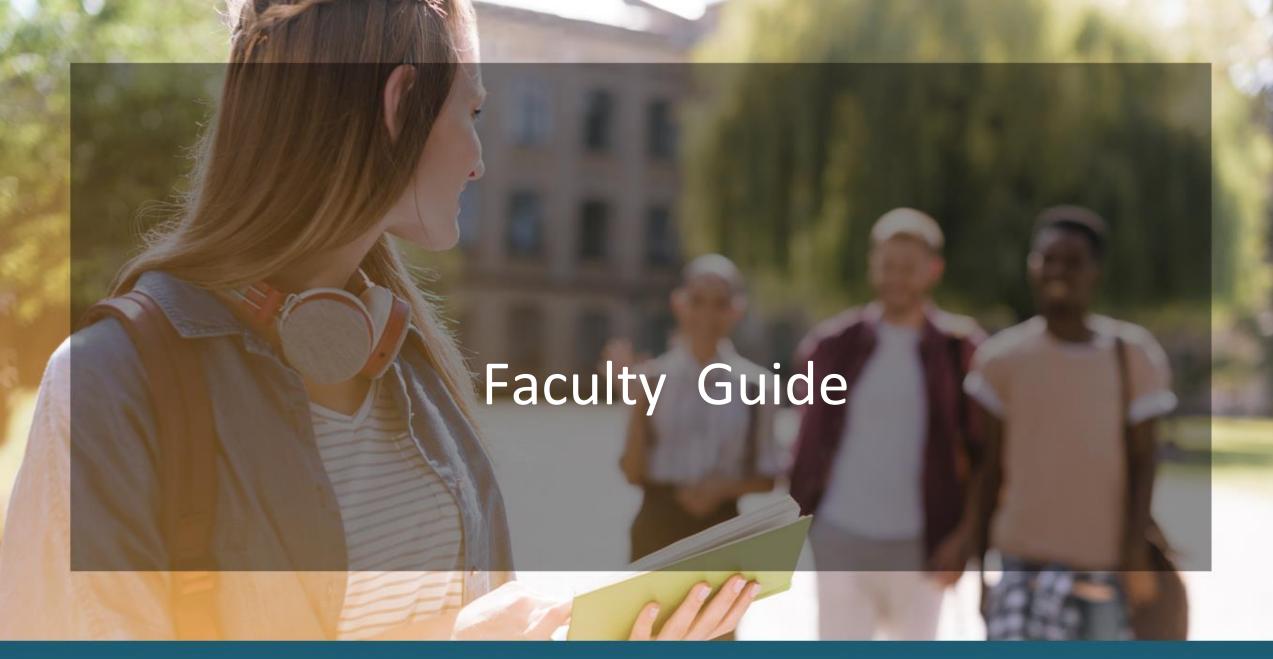

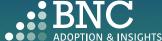

Introducing the Adoption & Insights Portal (AIP)

AIP was developed by Barnes & Noble College to solve challenges faced by faculty in the areas of discovering, selecting, and monitoring course material adoptions.

Powered by the Student Information System (SIS), AIP delivers a highly personalized, streamlined, action-oriented user experience for faculty.

With AIP, faculty can easily manage and submit course material adoptions each term.

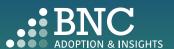

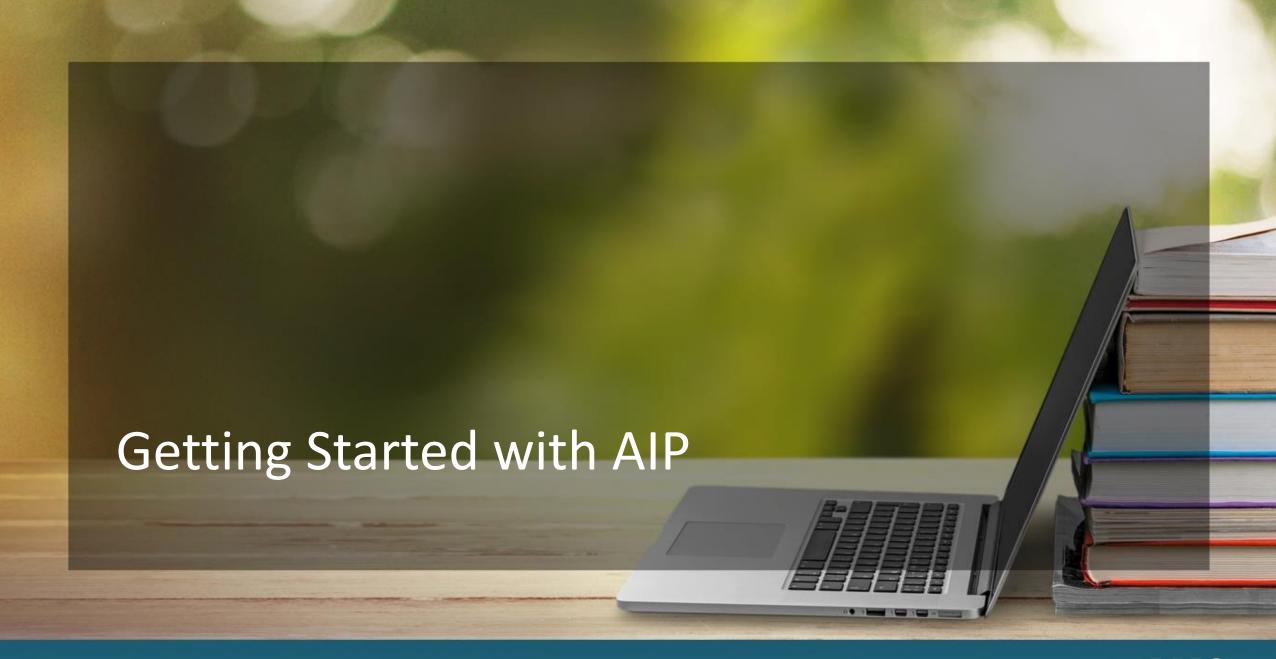

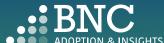

## How do I log in?

 The Adoption & Insights Portal lets you log in with your institution credentials via a link to AIP in Carmen/Canvas

 You can also access AIP through the link in your Adoption Reminder emails

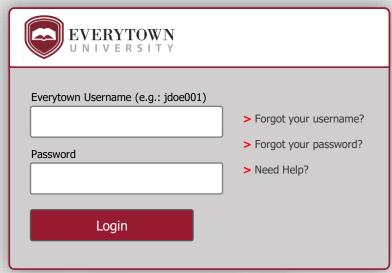

Note: this is an example and only for illustrative purposes

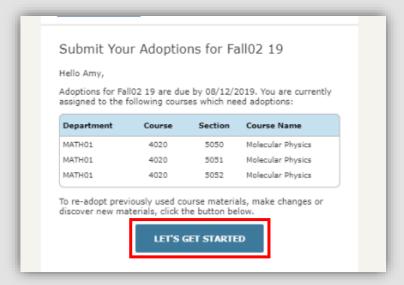

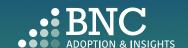

As faculty, you will land on the *Course List* and see all your courses for the term/semester, powered by data from your SIS

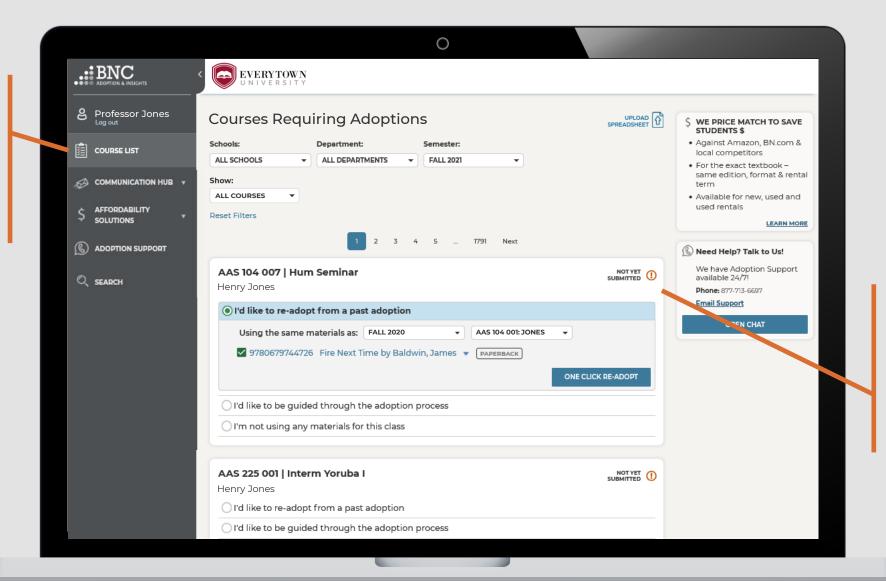

In the Course List, you can submit your adoptions by using your adoption history, searching the catalog, and more.

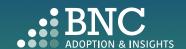

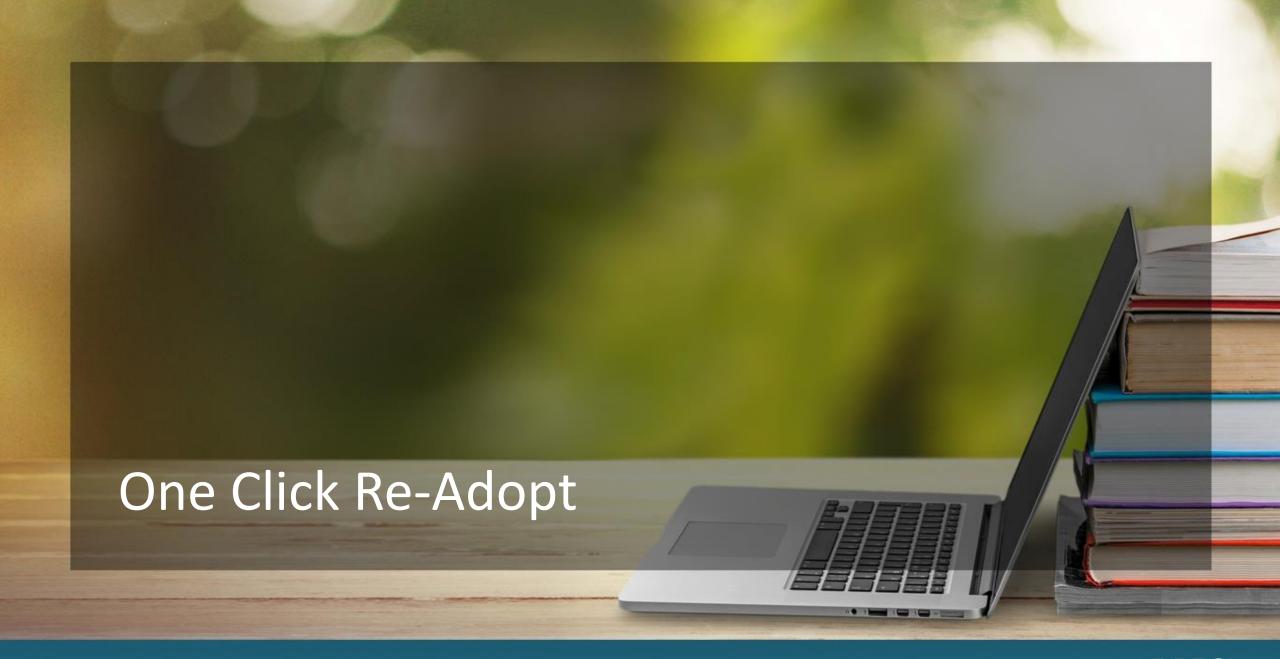

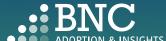

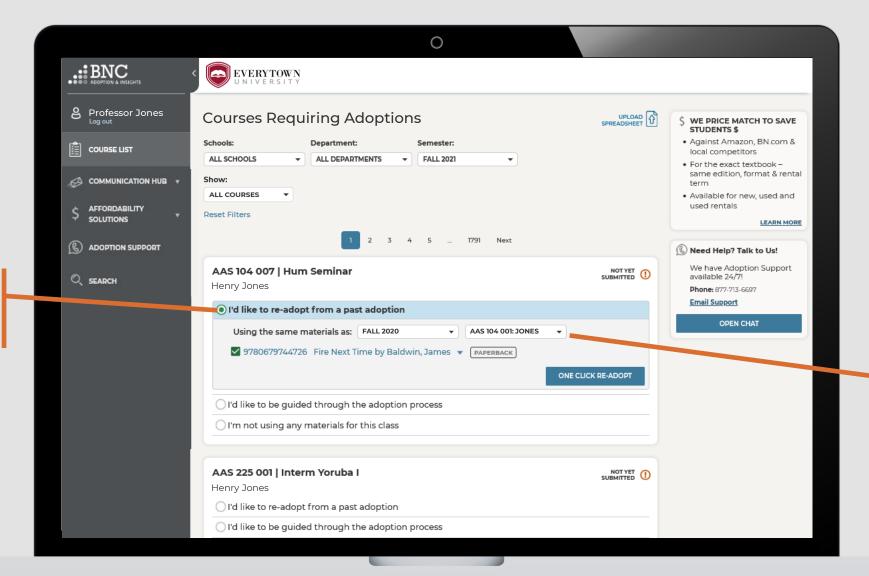

To Re-Adopt from a past term, use the *One Click Re-Adopt* function

Select which term and section you want to use

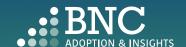

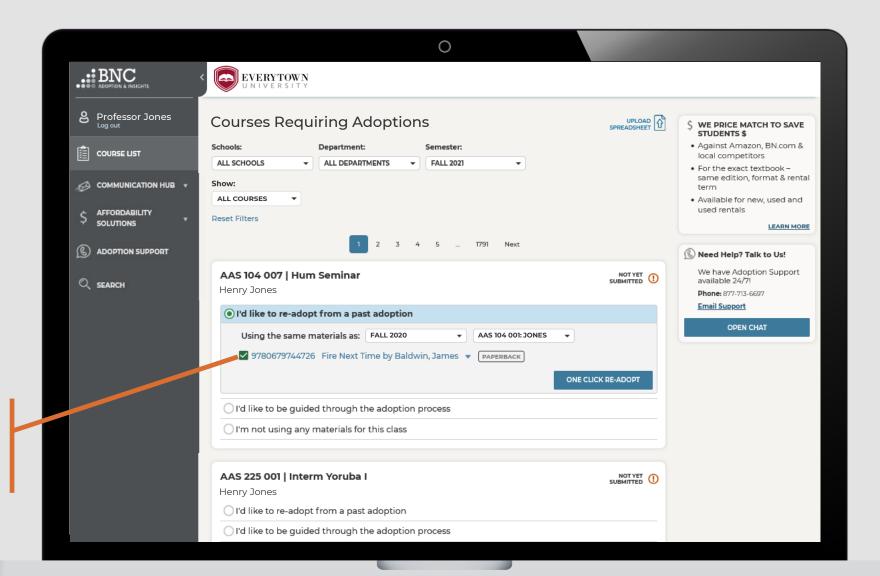

Deselect any materials you don't want to Re-adopt

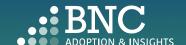

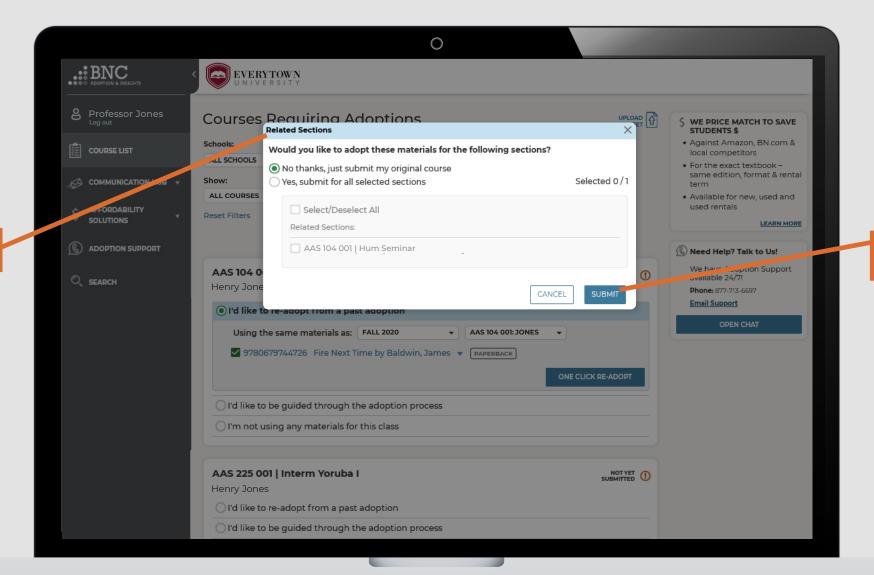

Teaching multiple sections?

Apply your course materials to all or just submit one

Note: Only submit applicable sections and deselect sections that you are NOT responsible for submitting adoptions

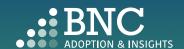

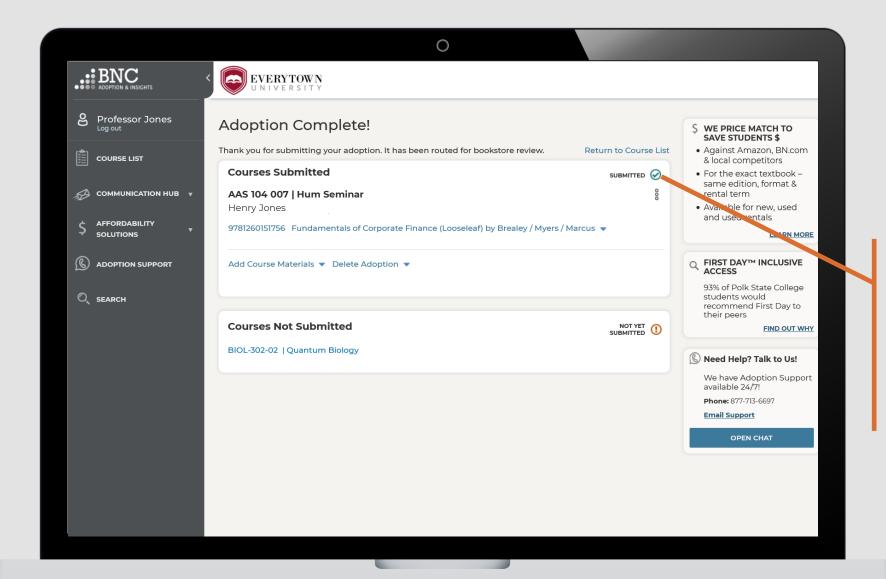

That's it! View and edit your submitted courses here. Click on a specific ISBN to update it or delete it from your adoption

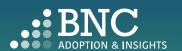

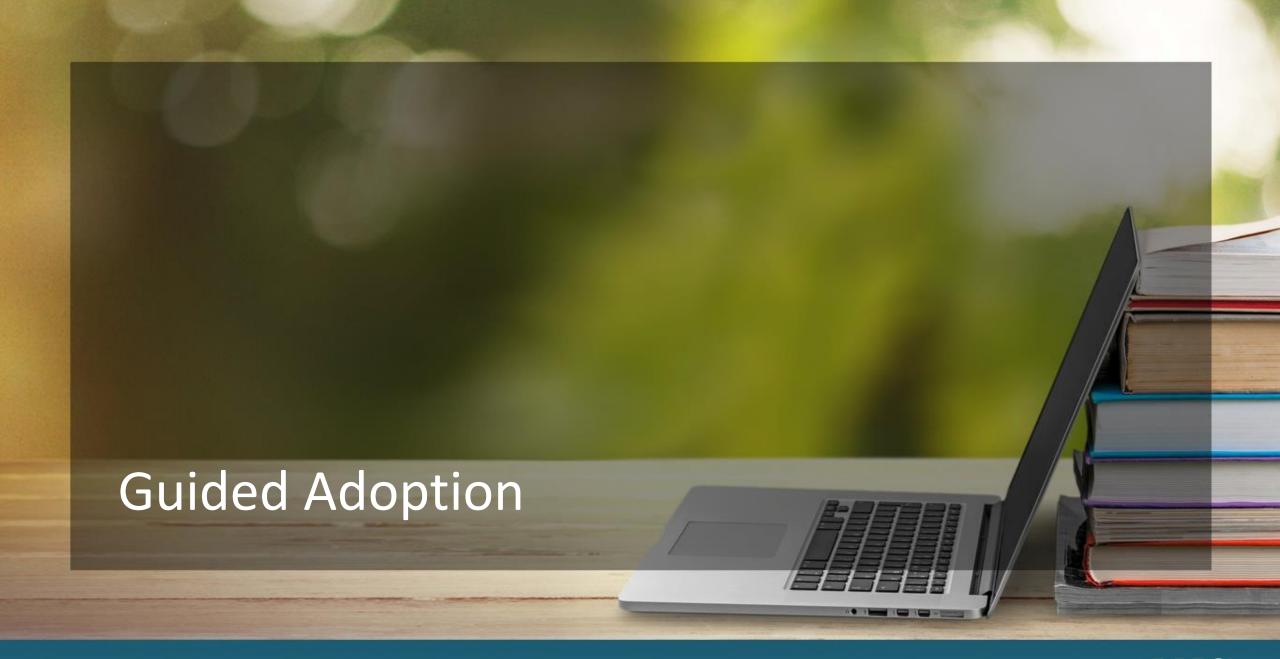

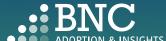

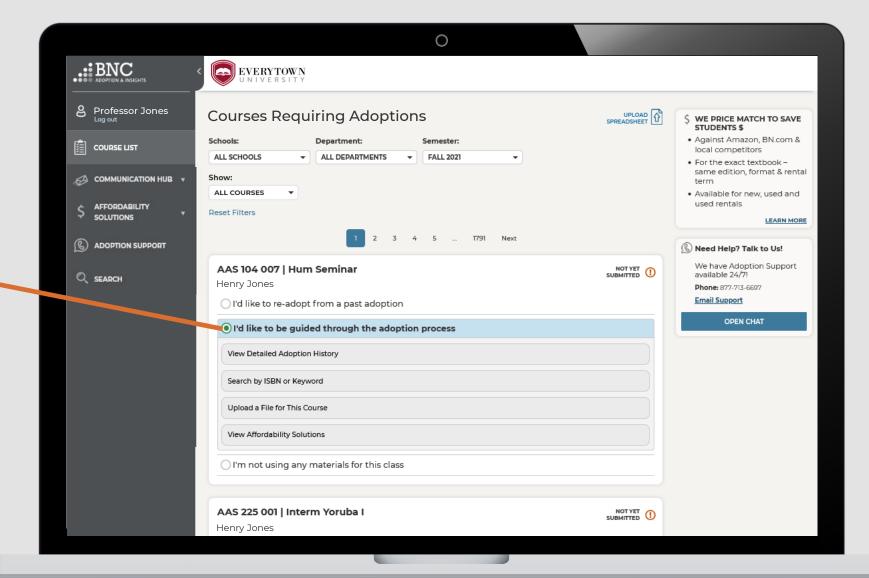

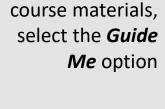

To find new

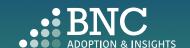

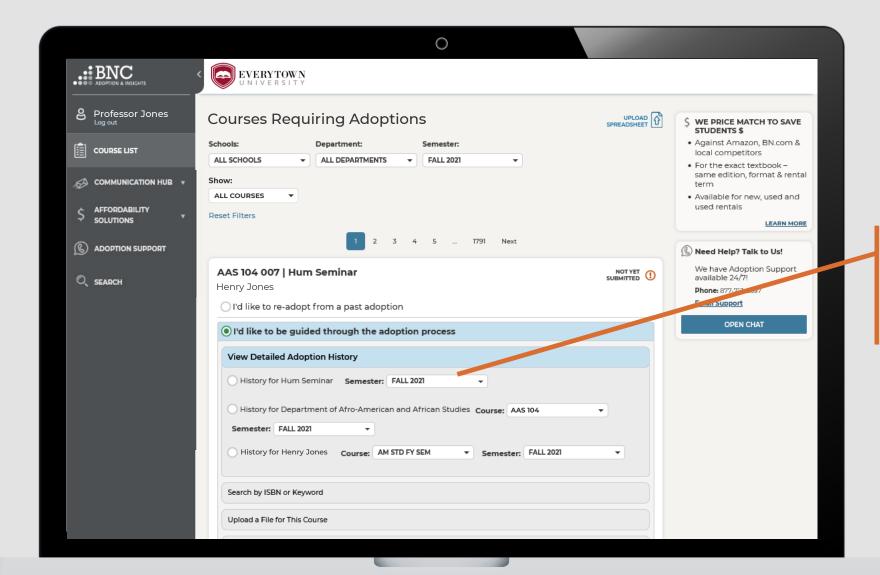

View **Detailed Adoption History** by term, course, or professor

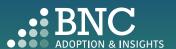

Email Support I'd like to re-adopt from a past adoption O SEARCH OPEN CHAT (a) I'd like to be guided through the adoption process View Detailed Adoption History History for Hum Seminar Semester: FALL 2021 Write a book-9780814707326 Arabs and Muslims in the Media by Alsultany, Evelyn specific message 9780679744726 Fire Next Time by Baldwin, James ▼ PAPERBACK to the bookstore 9780525509684 Purpose of Power by Garza, Alicia A HARDCOVER Current Student Pricing Purpose of Power [HARDCOVER] by Garza, Alicia (9780525509684) - 20 Pricing is subject to change New: \$27.00 Used: \$20.25 PENG RAND Summary ) Students can save up to 25% Click **Add to** Note for bookstore: (optional) Condition: This book is: O Any O Required **Course** to add New Only Recommended as many ISBNs 250 characters max - plain text only as you need before clicking 9780521779227 Central Africans, Atlantic Creoles, and the Foundation of the Americas, 1585-1660 by Heywood, Linda M. / Thornton, John K. ▼ PAPERBACK Submit 9780449004395 Children by Halberstam, David ▼ PAPERBACK **Adoption** More Powerful: Century of Nonviolent Conflict by Ackerman, Peter / DuVall, Jack - PAPERBACK

ADD TO COURSE

View textbook summary, pricing for students, and savings

Select if book is *Required* or *Recommended* 

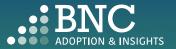

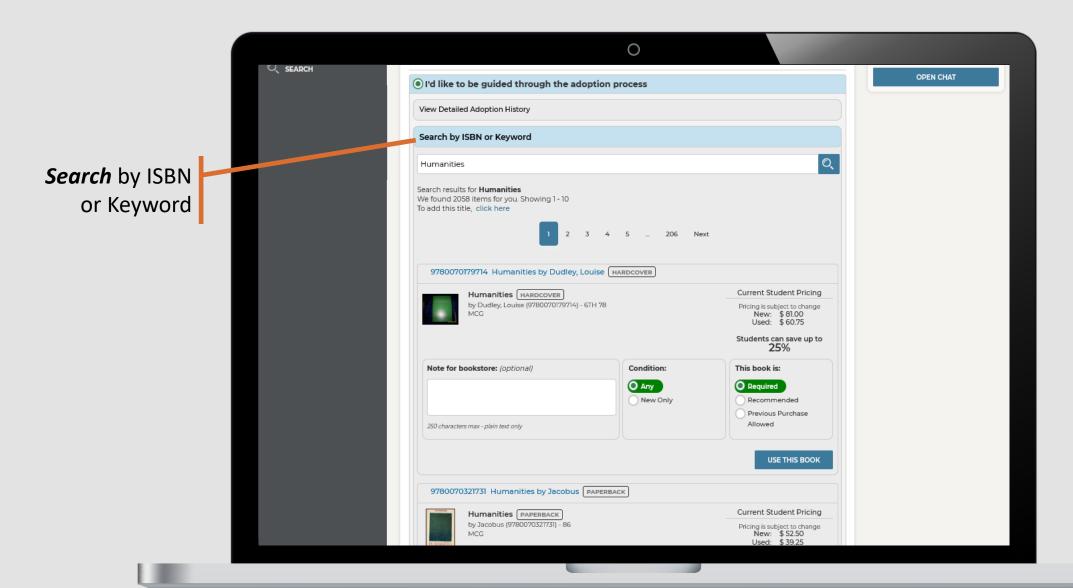

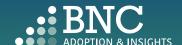

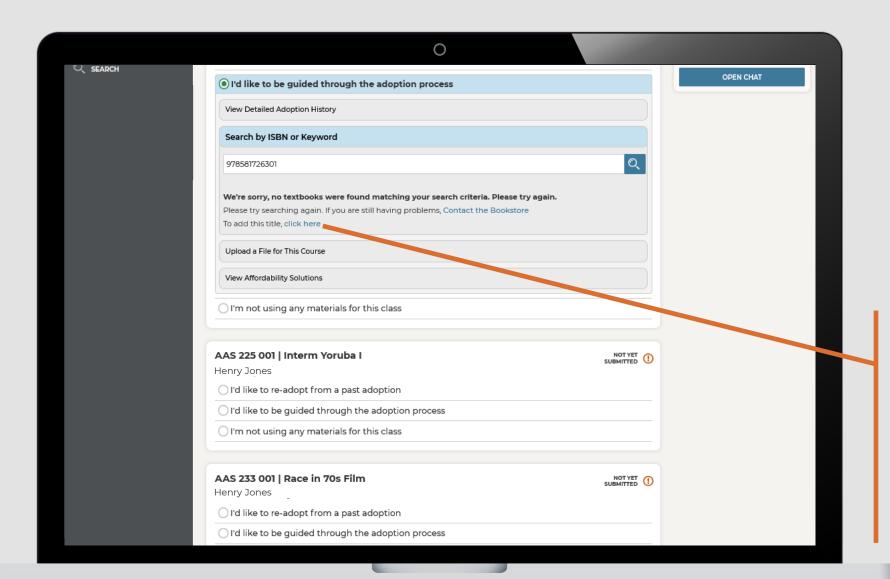

If you can't find the ISBN you are searching for, complete the New Title Add form here or contact the bookstore

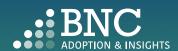

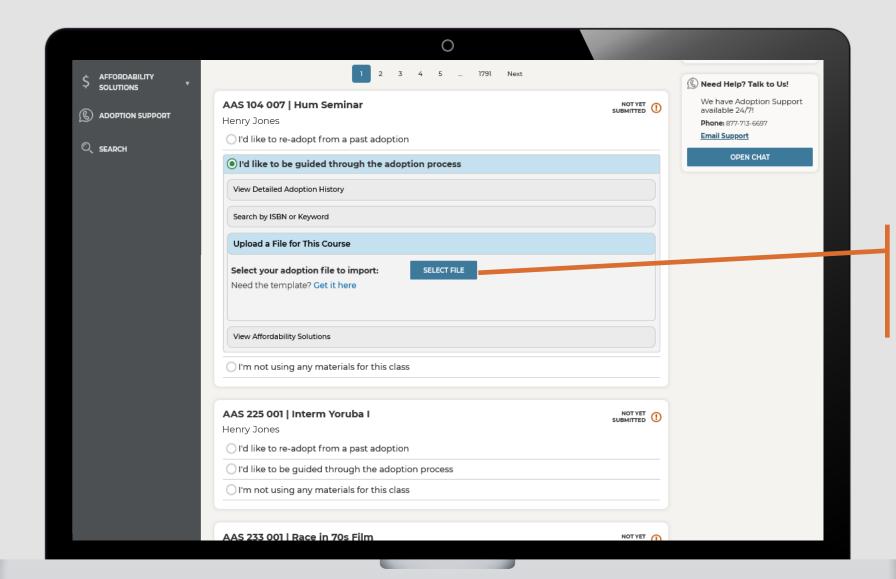

**Upload** adoption materials for this specific section with an easy template

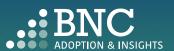

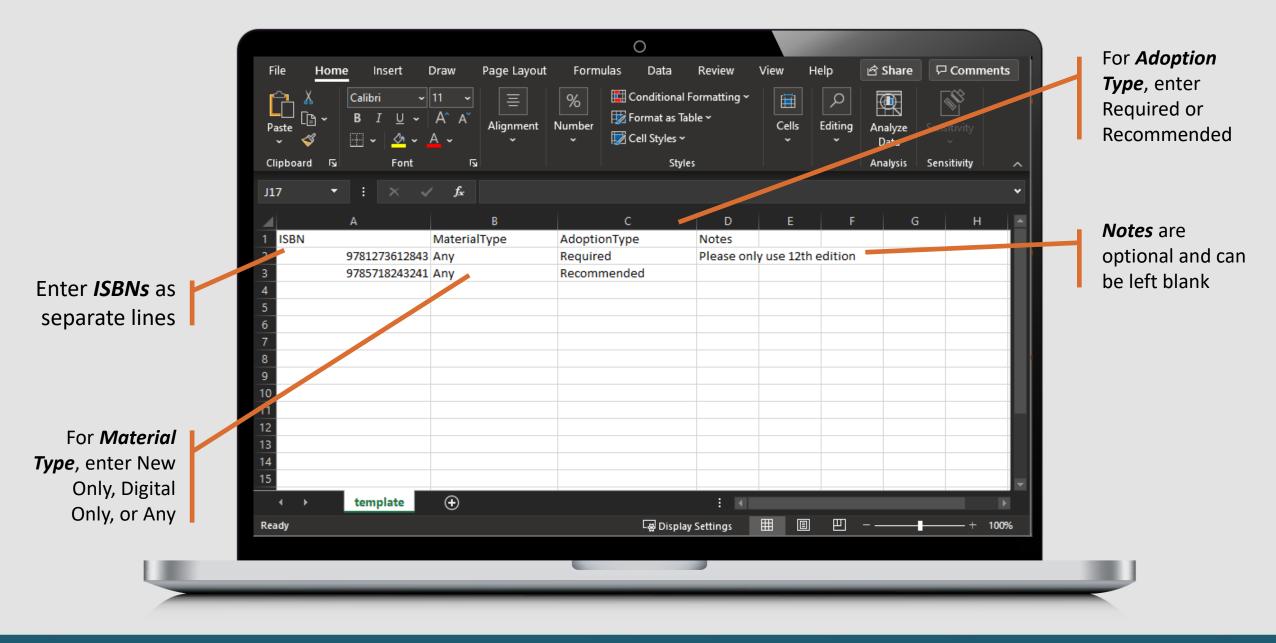

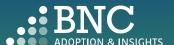

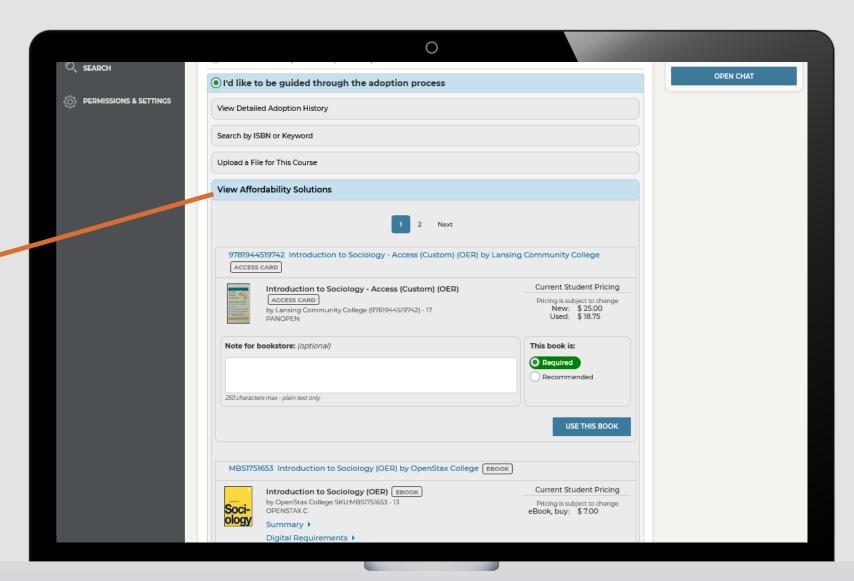

Discover

Affordability

Solutions

specific to your

course topic

Note: Affordability Solutions are shown based on availability and applicable subjects

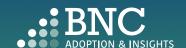

If you do not wish to use any materials , click the **No Materials** option

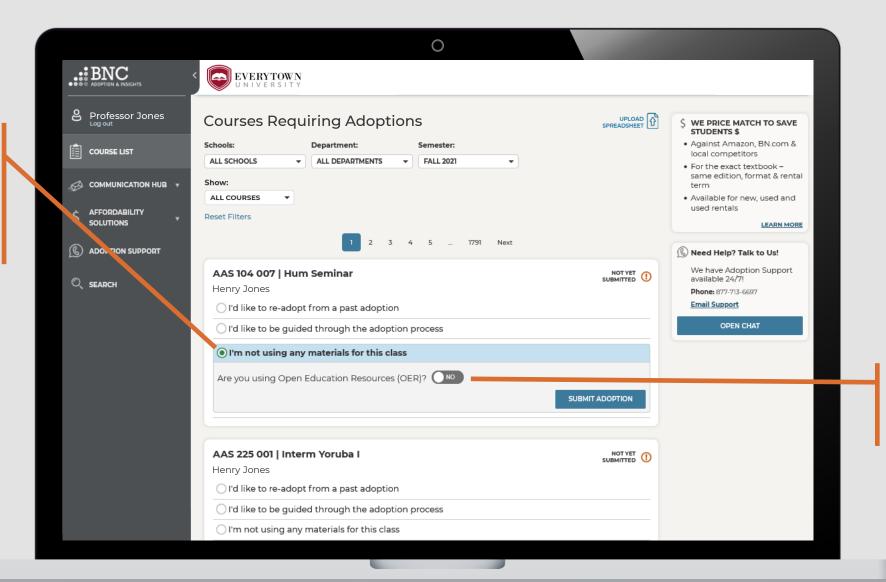

If you are using an *OER*, let us know by clicking on the toggle

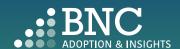

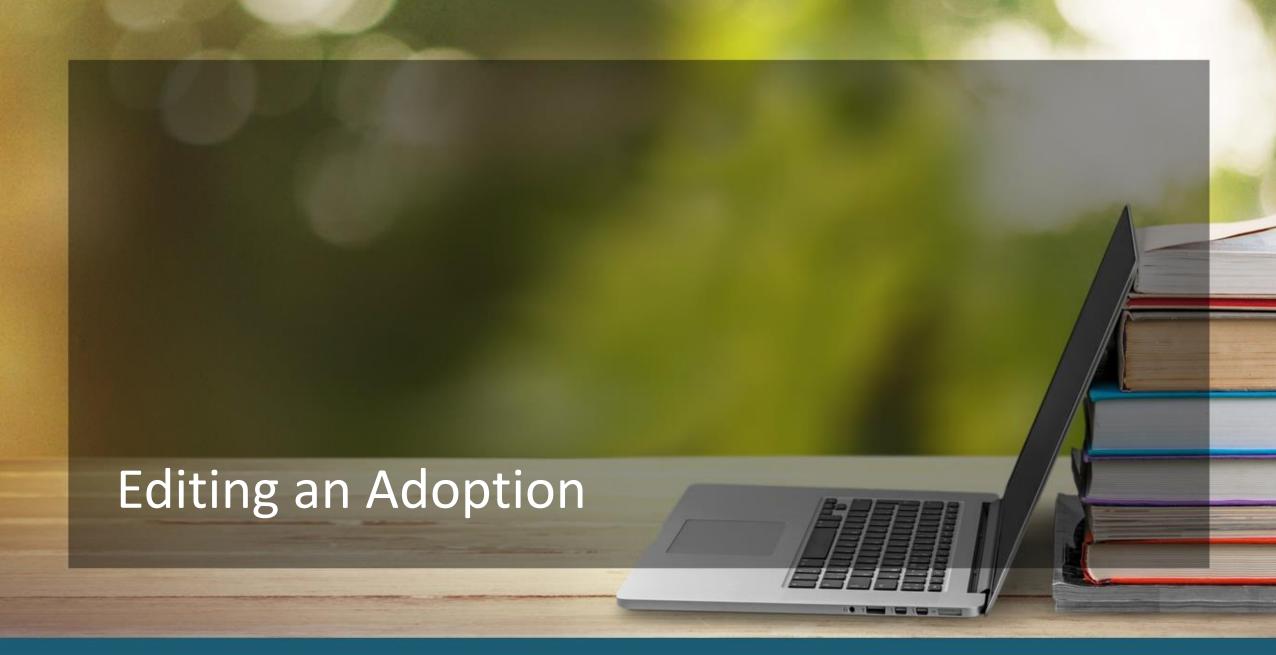

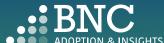

On the Course List page, navigate to your Submitted Courses

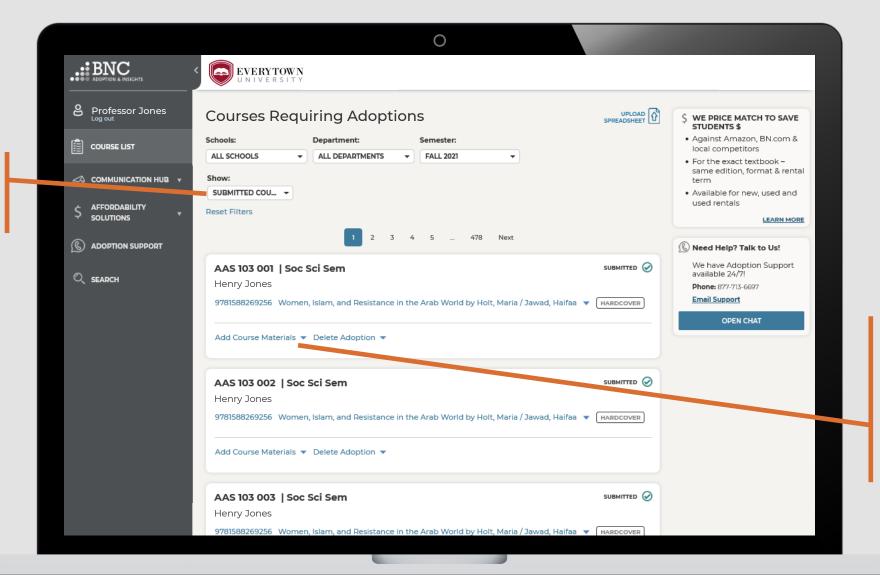

On a submitted course, click Add Course Materials to add additional materials to the already submitted course

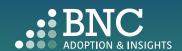

Search by ISBN or Keyword and browse through the search results

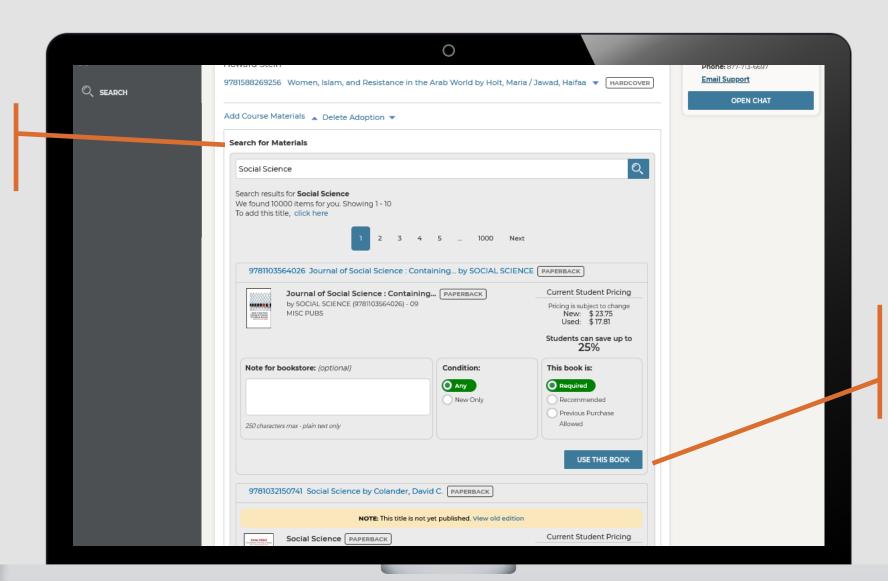

Once you've found a material you'd like to use, click 'Use This Book' to add it to the course

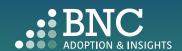

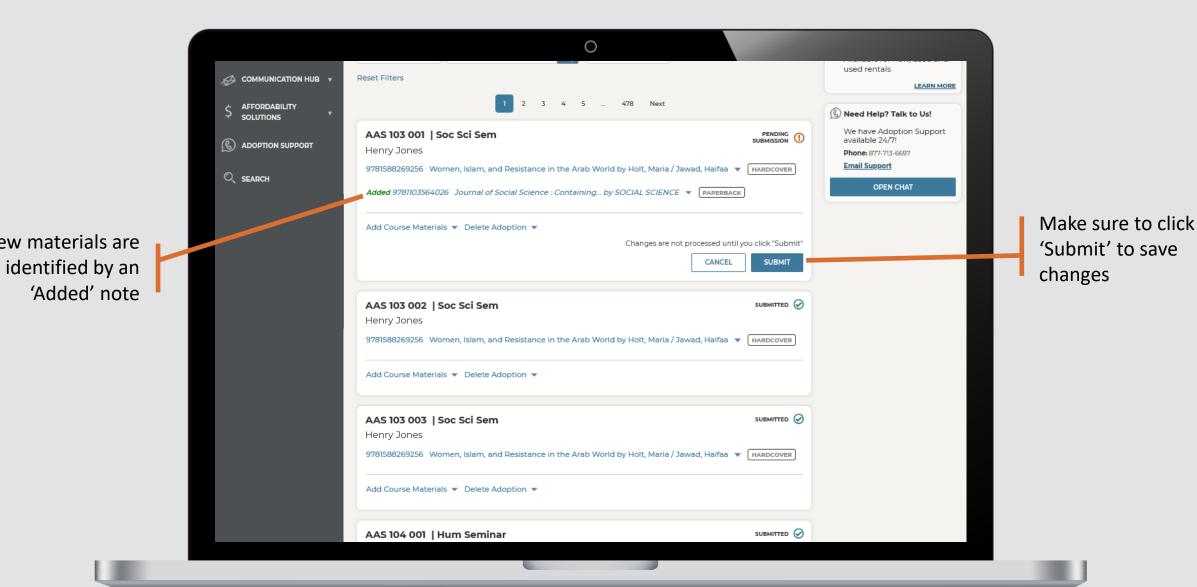

New materials are

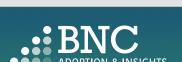

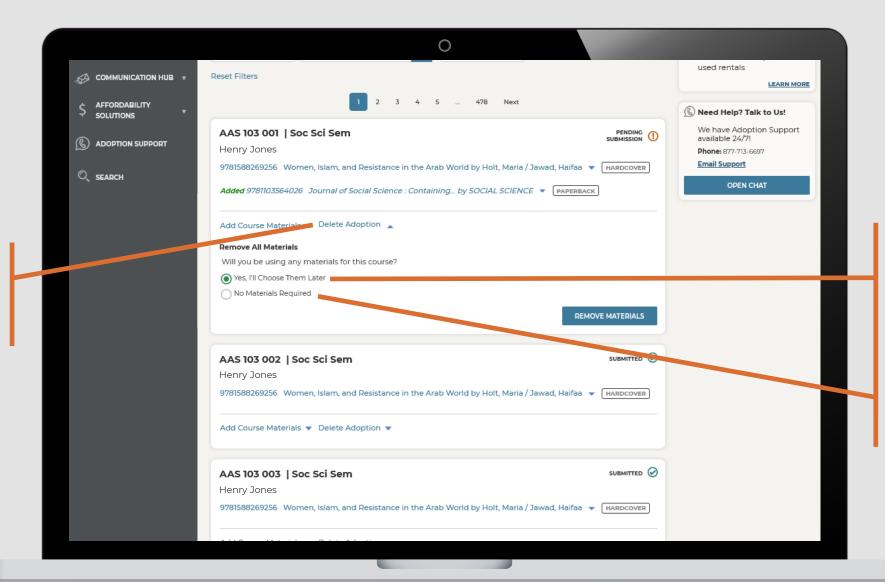

To Delete an adoption or start over, click 'Delete Adoption' below the submitted course

If you want to select new materials for this course, select 'Yes, I'll Choose Them Later'

If you want to use no materials, select 'No Materials Required'

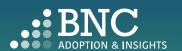

After you've made your updates, you will receive a confirmation email

Change Processed

## You have edited a previously submitted adoption

Hello Professor Jones,

This email is to confirm a change in the course materials submitted for Winter 2020 Semester. Below is a summary of the current adoptions for the following course:

Section(s): FIN- FINANCIAL HISTORY OF THE US- 419-V1

| Title                                      | ISBN          | Edition | Required? |
|--------------------------------------------|---------------|---------|-----------|
| History of the American Economy (Cloth)    | 9781111822927 | 12TH 14 | REQUIRED  |
| 1 SUBJECT NOTEBOOK                         | 2818440012198 |         |           |
| PENCIL 4PACK (DS)                          | 2818440012143 |         |           |
| Estill Voice Training Level Two - Workbook | 9780976481614 | 05      | REQUIRED  |

If there are any questions about your submission, your Bookstore Manager, Stephanie Wink, will be in touch with you. If you would like to contact the bookstore manager, please visit the Contact the Bookstore page within the Adoption & Insights Portal.

Thank you,

This email was sent to: asaurbie@yopmail.com.
© 2020, Barnes & Noble College, 120 Mountainview Boulevard Basking Ridge, NJ 07920
Terms of Use | Privacy Policy

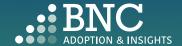

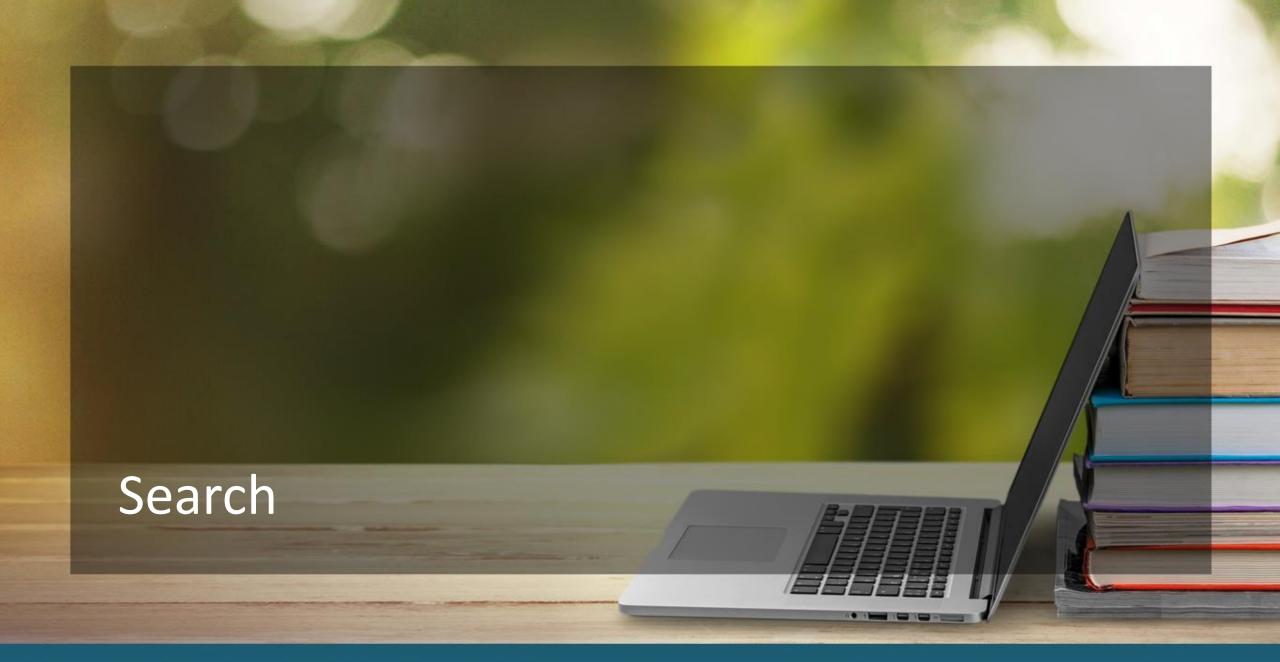

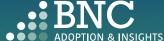

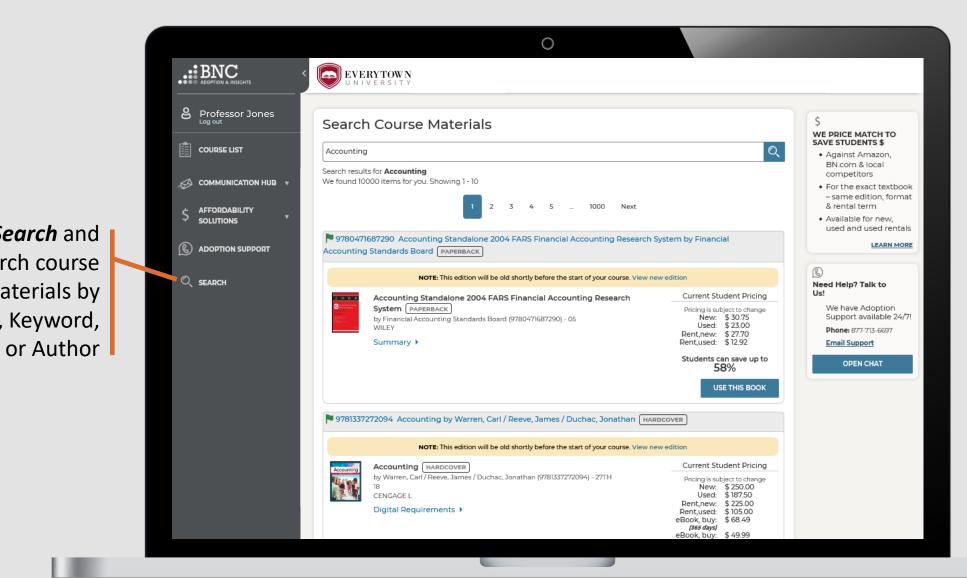

**Search** and

materials by

Research course

ISBN, Keyword,

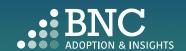

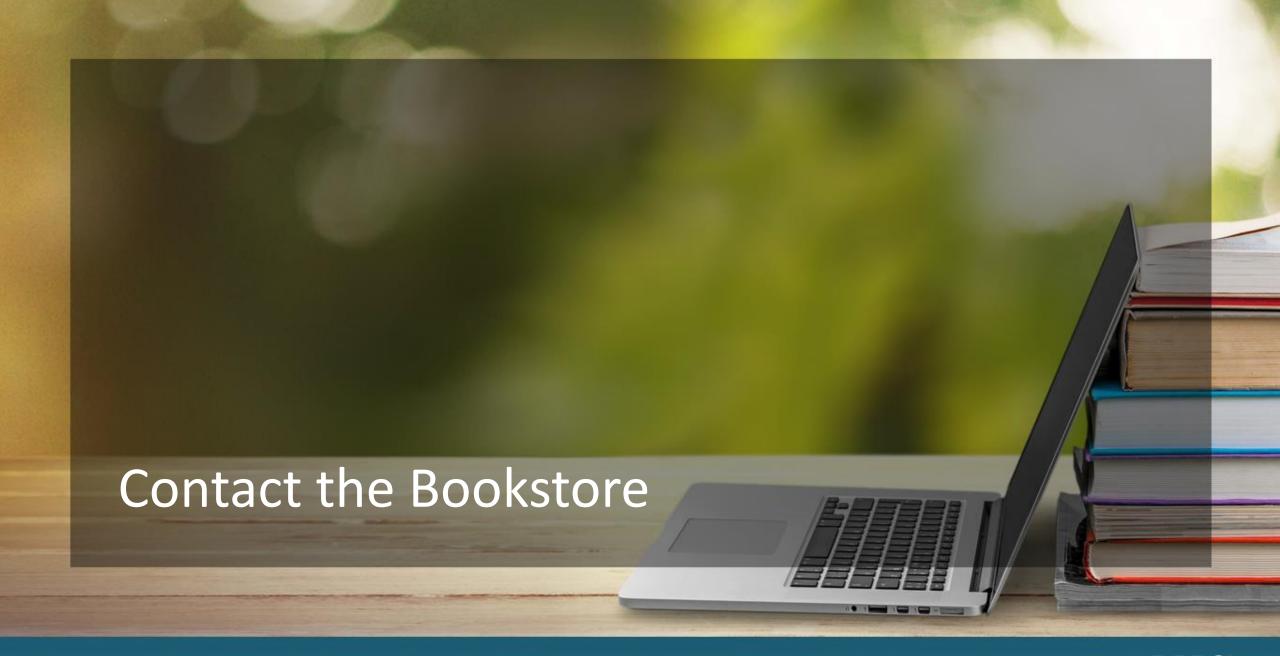

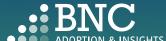

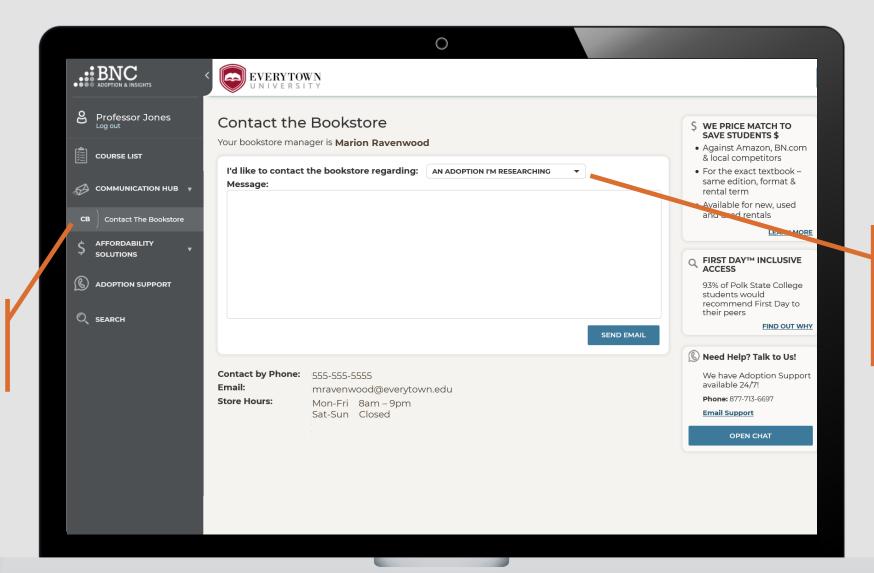

the Bookstore
with any
questions

Specify the topic of your message or question using the drop down

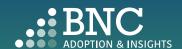

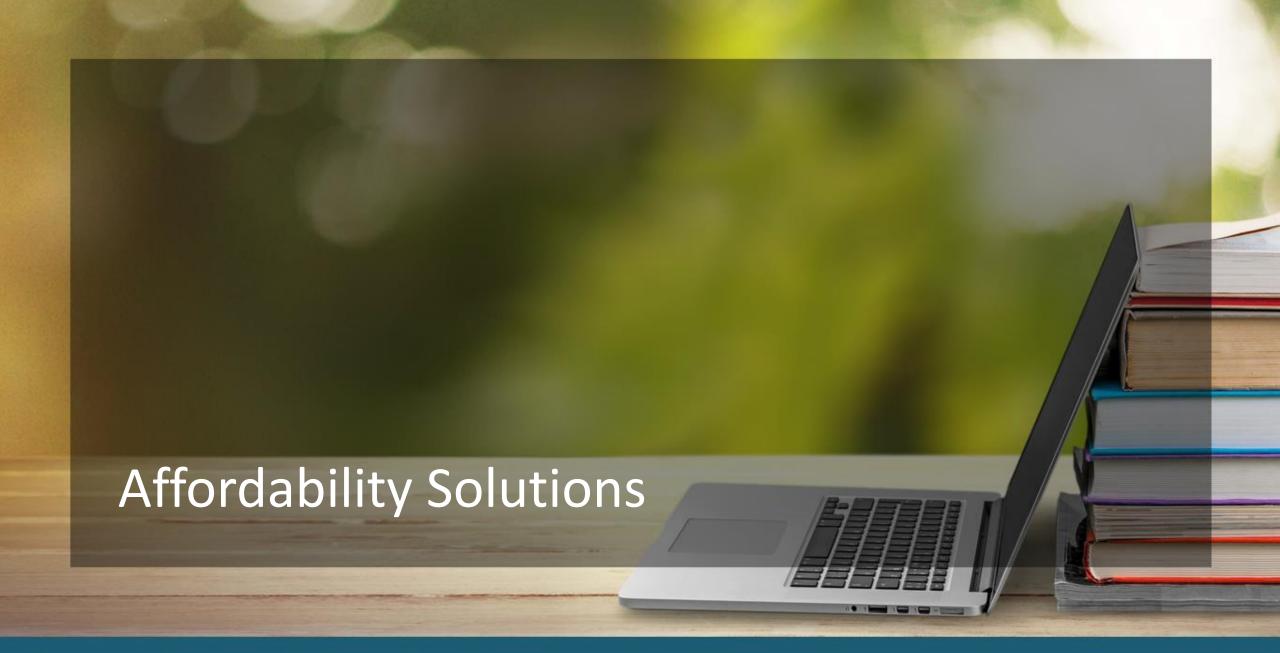

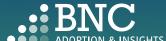

Learn about

Affordable
Course Material
Solutions to save
students money

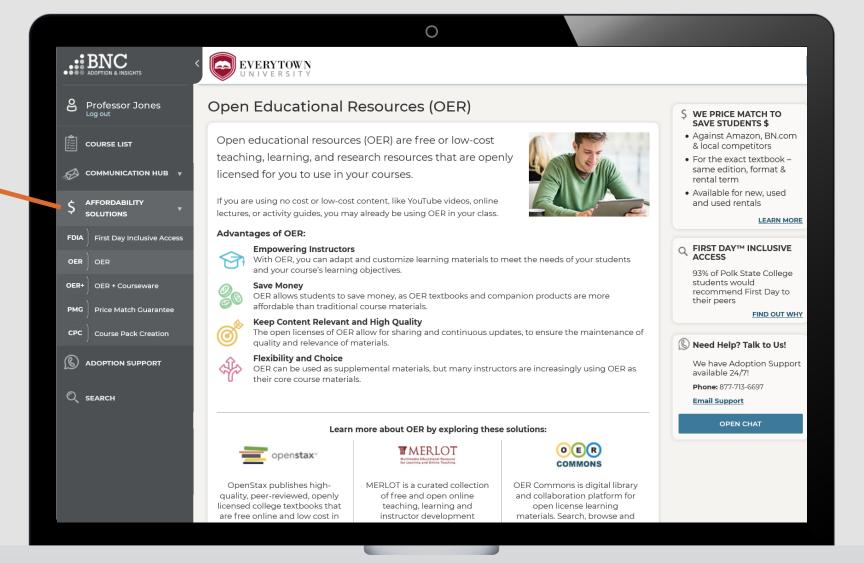

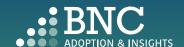

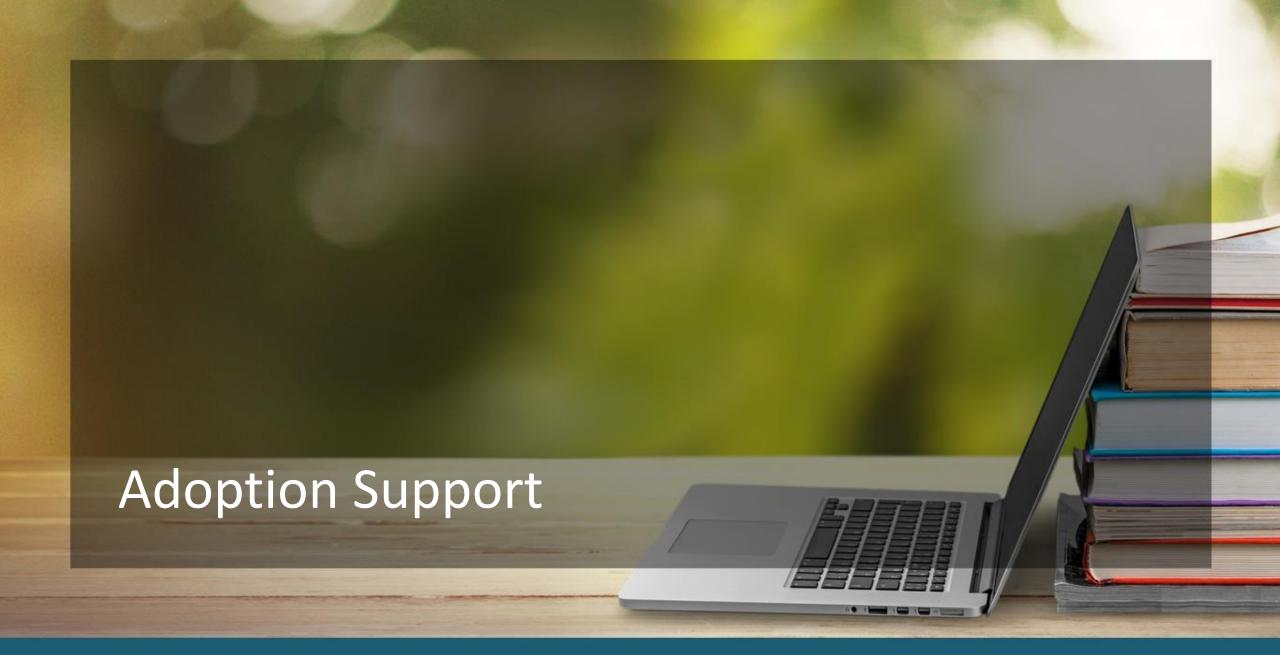

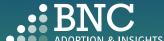

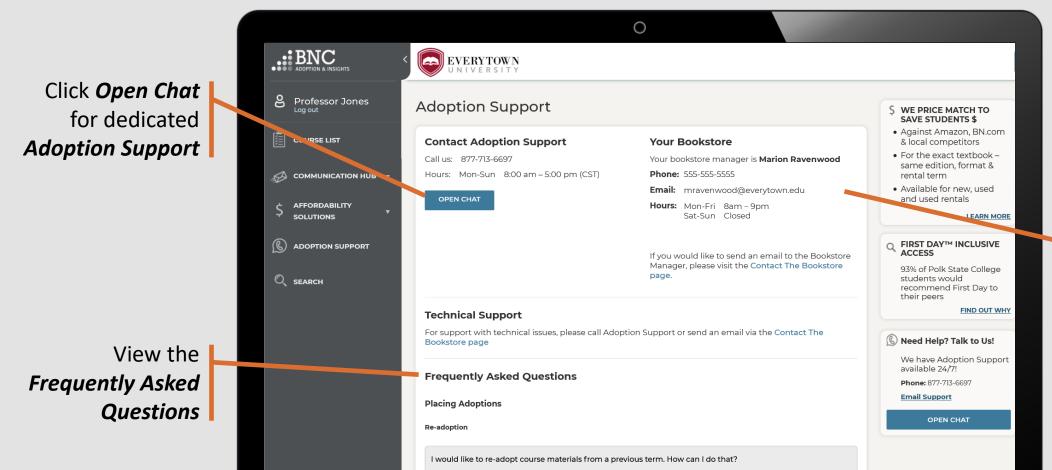

I don't see the option to re-adopt materials from a previous term. What should I do?

Find your **Bookstore Information**here

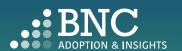

## Technical Support

For support with technical issues, please call Adoption Support or send an email via the Contact the Bookstore page

Adoption Support: 877-713-6697

Monday – Friday 8:00am – 5:00pm (CST)\*

Email: AIPsupport@bncservices.com

\*Please note: Adoption Support hours have been temporarily adjusted due to COVID-19 protocols. If you require assistance outside of these support hours, please refer to the Frequently Asked Questions.

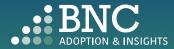